МИНИСТЕРСТВО ЗДРАВООХРАНЕНИЯ РСФСР СМО. ІЕНСКИЙ ГОСУДАРСТВЕННЫЙ МЕДИЦИНСКИЙ ИНСТИТУТ

## Р. В. БЕРЕЖКОВА

# ПАТОМОРФОЛОГИЯ НЕРВНОЙ СИСТЕМЫ ПРИ ЛЕЙКОЗАХ

Автореферат диссертации на соискание ученой степени кандидата медицинских наук

## CMOЛЕНСК 1964

Работа выполнена на кафедре патологической анатомии Ярославского медицинского института руководством зав. кафедрой профессора под Н. Е. Ярыгина.

Официальные оппоненты:

1. Доктор медицинских наук, профессор Молотков В. Г.

2. Заслуженный деятель науки, доктор медицинских наук, профессор Юсин В. А.

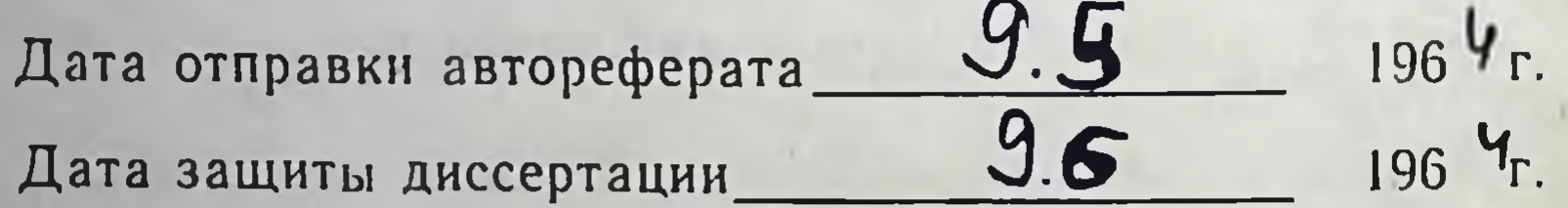

# ОГЛАВЛЕНИЕ ДИССЕРТАЦИИ

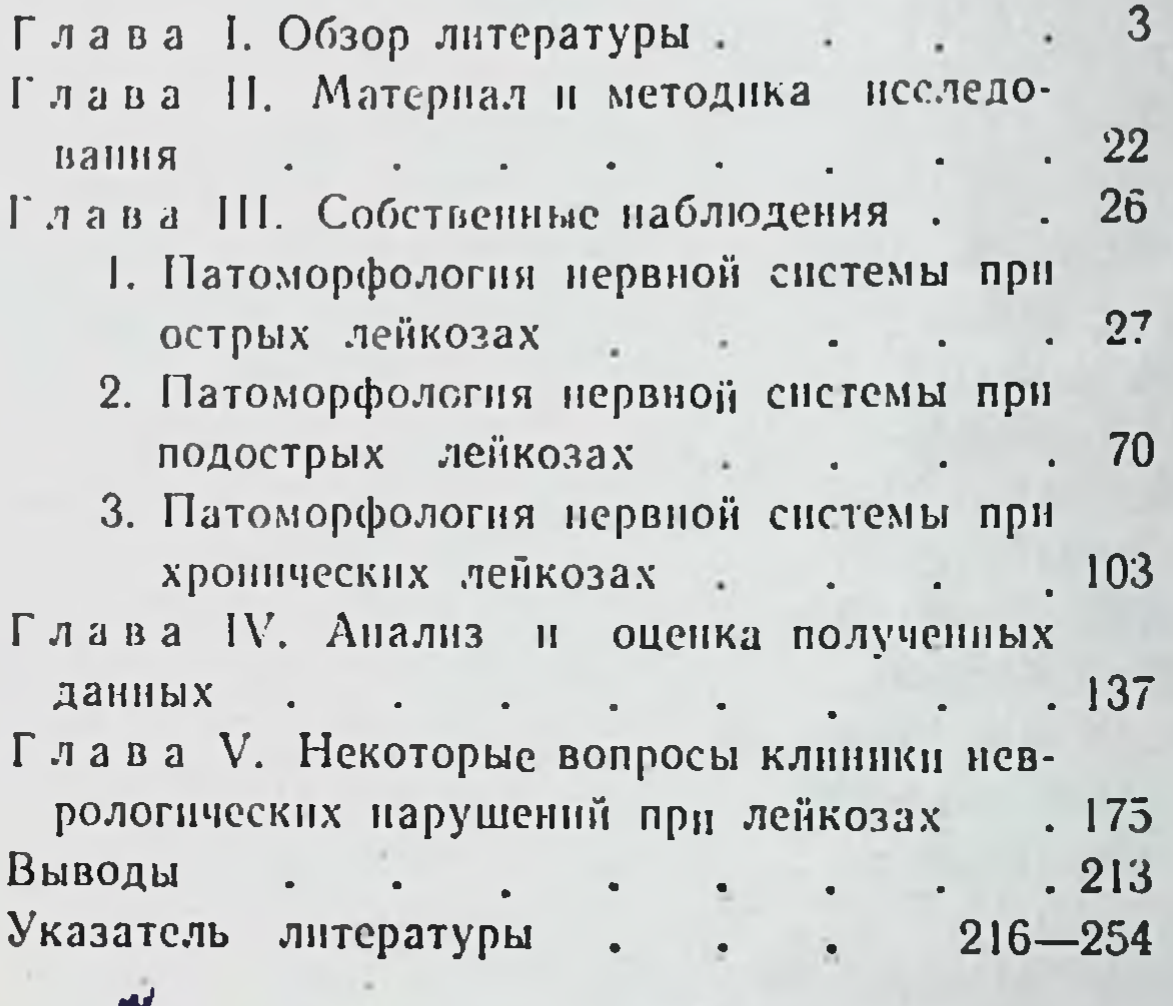

 $\mathbf{3}$ 

ð

К проблеме поражения нервной системы при лейкозах проявляют большой интерес как клиницисты, так и патологоанатомы (Тремнер и Вольвиль - 1927, Н. А. Гольденберг - 1931, Даймонд - 1934, З. Л. Лурье - 1937, Лейдлер и Расселл -1945, Людвиг — 1949, Л. М. Духовникова — 1949, 1950, М. П. Хохлова — 1953, В. Ф. Козлов — 1956, Мур, Томас, Шоу и Фрейрих - 1960, Т. К. Кадырова - 1958, А. С. Вахницкий -1959, Ю. Г. Рузинова - 1962, В. В. Семенова-Тян-Шанская -1961, 1963). Необходимо вместе с тем отметить, что имеющиеся по этому вопросу исследования, особенно патологоанатомические, страдают рядом серьезных недостатков, в значительной мере снижающих их ценность.

The product of the selection of the selection

THE CAPACITY AT A REPORT OF LA

К основным из этих недостатков, по нашему мнению, относятся следующие.

1. Во всех ранних работах для изучения нервной системы применялись старые гистологические методы, которые не позьоляли выявлять тонких изменений в структурах нервной гкани.

2. Выводы большинства исследователей основаны на малочисленном материале и на данных изучения только отдельных звеньев нервной системы.

3. Совершенно недостаточно изучены неспецифические изменения в структурах нервной ткани (нервные клетки, нервные проводники, концевые приборы), так как во всех старых и во многих современных работах в основном уделялось внимание патоморфологни специфических процессов  $\overline{B}$ нервной системе,

4. Мало уделялось внимания в морфологических исследованиях оценке функционального значения выявляемых структурных изменений в нервных клетках и их отростках.

5. Во многих работах патологоанатомов отсутствует сопоставление между анатомическими изменениями первной системы и клиническими проявлениями болезни.

6. Нет в литературе четких данных, касающихся зависимости характера и степени выраженности структурных изменений нервной системы от продолжительности заболевания.

7. Обращает на себя внимание малочисленность нейроморфологических работ по лейкозам и противоречивость в выводах отдельных исследователей.

Исходя из изложенного, мы и поставили перед собой задачу изучить характер, интенсивность и топографию специфических и неспецифических изменений в нервной системе при острых, подострых и хронических формах лейкоза и выяснить. насколько это возможно с помощью морфологических методов исследования, значение этих изменений в возникновении неврологических симптомов заболевания и в расшифровке некоторых сторон его патогенеза.

Нами предпринято морфологическое изучение нервной системы у 35 больных, умерших от различных лейкозов. Из них 18 человек имели острый лейкоз (3 гемоцитобластоз  $H$ 15 миелолейкоз), 6 подострый (1 гемоцитобластоз и 5 миелолейкоз) и 11 хронический (5 миелолейкоз и 6 лимфолейкоз).

По возрасту больные распределялись следующим образом: от 2 до 10 лет - 5 человек, от 11 до 20 лет - 6, от 21 до 30 лет - 4, от 31 до 40 лет - 5, от 41 до 50 лет - 5, от 51 до 60 лет - 7 и свыше 60 лет - 3.

При выборе объектов для гистологического изучения была применена методика, позволяющая исследовать все звенья рефлекторных связей нервной системы, что очень важно для расшифровки различных неврологических симптомов, возникающих в течение соответствующего заболевания.

Гистологическому изучению подвергались следующие отделы нервной системы: верхние шейные симпатические узлы, звездчатые ганглии и узлы первых трех-пяти пар грудного отдела симпатических стволов, полулунные узлы солнечного сплетения, узловатые ганглии блуждающих нервов, гассеровы узлы, межпозвоночные ганглии (шейные, грудные и поясничные), спинной мозг (верхнегрудные, нижнегрудные и поясничные сегменты), продолговатый мозг, кора и зубчатые ядраузлы и мозжечка, гипоталамическая область, подкорковые кора больших полушарий из различных долей.

Материал брался в первые 6-12 часов после смерти больных и фиксировался в 12% нейтральном формалине и спирте. Из материала, фиксированного в формалине, срезы приготовлялись с помощью замораживающего микротома. Кусочки, фиксированные в спирте, заливались в целлоидин.

Для окраски препаратов использовались гематоксилинэозин, судан III, методы Ниссля, Бильшовского-Грос, Кахаля-Фаворского, Соколянского и частично методы Фута, Вейгерта и ван Гизоп.

В целях сопоставления клинических данных с анатомическими изучено 35 историй болезни и протоколов вскрытий соответствующих больных.

В качестве контроля были использованы те же отделы нервной системы от 10 трупов практически здоровых лиц, погибших насильственной смертью (убийство и самоубийство).

Как известно, существуют различные классификации поражения нервной системы при лейкозах. На основании анализа собственных данных мы считаем возможным выделить при этом заболевании пять основных групп анатомических ее изменений.

1. Лейкемические инфильтраты.

2. Экстрацеребральные и экстрамедуллярные разрастания кроветворной ткани, сдавливающие вещество мозга.

3. Расстройства кровообращения (сосудистые дистонии, кровоизлияния, тромбозы).

4. Дистрофические изменения в структурах первной ткани.

5. Смешанные формы, которые включают в себя в разных сочетаниях поименованные выше процессы, распространяющиеся на различные отделы центральной и периферической нервной системы.

Лейкемические инфильтраты наибольшего своего распространения достигают в периферических отделах нервной системы. При острых лейкозах они наблюдались в 11 случаях, при подострых в 5 и при хронических также в 11. Е центральной нервной системе лейкемические очаги определялись в 11 наблюдениях при острых лейкозах, в 3 - при подострых и в 8 - при хронических.

В симпатических узлах очаги кросстворення встречаются

чаще, чем в чувствительных ганглиях. В строме межпозвоночных узлов лейкемические инфильтраты нами выявлялись редко; редко очаги кроветворення обнаруживаются и в нитрамуральных нервных узлах сердца (Н. П. Иванов - 1962), что, по-видимому, обусловливается какими-то, пока еще не выясненными, особенностями в строении сосудов и стромы этих ганглиев.

В центральной нервной системе наибольшего распространения лейкемические инфильтраты достигают в белом веществе больших полушарий и в гипоталамической области  $(14)$ случаев). Реже лейкемические очаги констатируются в подкорковых узлах и спинном мозгу (10 случаев) и еще реже в продолговатом мозгу (9 случаев), мозжечке (7 случаев)  $\mathbf{H}$ коре больших полушарий (2 случая). Разрастание кроветворной ткани в мягких мозговых оболочках имело место в 10 наблюдениях.

Вопрос о происхождении лейкемических инфильтратов  $\mathbf{B}$ нервной системе при лейкозах до сих пор остается не решенным. По мнению одних авторов (Джефф - 1934, З. Л. Лурье – 1937, Лейдлер и Расселл – 1945 и Л. М. Духовникова – 1950), очаги кроветворения в головном мозгу образуются за счет пролиферации и трансформации адвентициальных и эндотелиальных клеток сосудов; другие ученые (Бенда 1898, Зингер и Ганс Невинный - 1928, Гамбургер - 1933, Бодехтель — 1936, Е. И. Фрейфельд — 1947, Людвиг — 1949, М. П. Хохлова - 1953) связывают их возникновение с выходом лейкоцитов из крови; наконец, некоторые исследователи (Тремнер и Вольвиль — 1927, Радзинский и Узнанский —<br>1944, И. А. Захваткина — 1953, И. П. Коломойцева и А. Г.<br>Махонькова — 1958, В. В. Семенова-Тян-Шанская — 1961, 1963) считают, что лейкемические инфильтраты в центральной нервной системе являются по своему происхождению смешанными.

Проследить метаплазию клеток стенки сосудов в кровяные элементы нам ни разу не удалось, хотя лейкоррагии мы наблюдали постоянно. Кроме того, очаги кроветворения в периваскулярных пространствах вещества мозга могут, по-видимому, формироваться также в связи с проникновением туда лейкоцитов с током спинномозговой жидкости, которая при лейкемической инфильтрации мягких мозговых оболочек может быть очень богата этими элементами.

Лейкемическая инфильтрация периферических нервов сопровождается клиническими признаками невралгии и неврита (Н. А. Гольденберг — 1931, Гарвей и Лауренс — 1933, З. Л. Лурье - 1937, Л. М. Духовникова - 1949), а центральной нервной системы - симптомами энцефалита (М. П. Хохлова - 1953, Т. К. Кадырова - 1958, Ю. Г. Рузинова-1962), опухоли головного мозга (И. П. Коломойцева и А. Г. Махонькова - 1958, Гудман, Ветл и другие - 1962, Синг и Патапия - 1963) или спинальных нарушений. Лейкемические инфильтраты в мягких мозговых оболочках проявляются признаками лептоменнигита (Джильберт и Райс - 1957, Циммерман — 1961, Тцузуки и Газеки — 1962). Разрастания кроветворной ткани из костей черепа, позвонка, эпидуральной клетчатки и мягких мозговых оболочек вызывают компрессию мозгового вещества (Гайсен - 1925, Дереймакер - 1940, И. С. Вольфтруб - 1952).

Мы имели возможность наблюдать трех больных с неврологнческой симптоматикой, обусловленной лейкемическими инфильтратами. У одного больного менингеальный синдром был обусловлен разрастанием кроветворной ткани в мягких мозговых оболочках, у другого лейкемическая инфильтрация корешков спинного мозга в области конского хвоста имела своим следствием возникновение вялого пареза нижних конечностей с расстройством чувствительности и нарушением функции тазовых органов, и у третьей больной неврологические нарушения и смерть были вызваны многочисленными лейкоррагиями в вещество головного мозга.

Наряду с лейкемическими инфильтратами нередко при лейкозах наблюдаются сосудистые расстройства, проявляющиеся кровоизлияниями, тромбозами, дистониями.

Нами кровоизлияния наблюдались при острых лейкозах в 6 случаях из 18 в головной мозг, в 3 - в мягкие мозговые оболочки и в 4 - в периферические отделы нервной системы. При подострых лейкозах геморрагии были отмечены в 1 случае из 6 в мозжечке и в 1 - в мягких мозговых оболочках. При хронических лейкозах кровоизлияния в головной мозг выявлены в 1 случае из 11.

Следовательно, при острых лейкозах кровоизлияния  $\mathbf{B}$ мозг возникают чаще, чем при хронических формах заболевания и клинически обычно носят характер инсульта, который, однако, в финале заболевания обычно не устанавливается,

 $9$ 

так как он развивается на фоне тяжелого общего состояния больных. В двух наших наблюдениях мозговой инсульт был установлен у больных прижизненно. На секции у этих умерших констатировались обширные кровоизлияния преимущественно в белое вещество головного мозга.

Тромбоз мозговых сосудов при лейкозах встречается редко (Геллих — 1932, Джильберт и Райс — 1957, В. Г. Чудаков — 1961). Определяемые в клинике при лейкозах нарушения мозгового кровообращения по типу тромбоза, возможно, связаны с лейкемическими стазами.

Очень распространена при лейкозах, особенно в острых случаях заболевания, дистония сосудов, сопровождающаяся дистрофией тканевых структур их стенки, плазмо-, гемо- и лейкоррагиями, причем в центральной нервной системе сосудистые нарушения закономерно представляются более отчетливыми, чем в периферических ганглиях. При подострых и в большей степени при хронических лейкозах выявляется артерио- и флебосклероз.

Сосудистые изменения при лейкозах, вероятно, обязаны своим происхождением общеобменным сдвигам, гипоксии тканей и нарушению функции нейрогуморальных механизмов, регулирующих сосудистый тонус.

Параллельно с инфильтративными и сосудистыми процессами во всех случаях лейкозов развиваются более или менее выраженные морфологические изменения в нервных клетках, нервных проводниках и глии, которые характеризуются дистрофическими, регенеративными, функционально-приспособительными, гипертрофическими и гиперпластическими процессами.

Как в периферических, так и центральных отделах нервной системы обнаруживаются следующие виды дистрофии нейронов: 1) острое набухание нервных клеток; 2) «ретроградное» их изменение; 3) гидропическая дистрофия или вакуолизация ганглиозных элементов; 4) сморщивание, пикноз их; 5) липофусцинная пигментация с атрофией нервных клеток; 6) некробиоз и некроз ганглиозных элементов, могущих развиться в исходе любого вида дистрофии.

При острых, подострых и хронических лейкозах определяются не столько качественные, сколько количественные различия в изменении нервных клеток центральных и периферннервной системы, хотя, разумеется, нельзя ческих отделов

игнорировать и качественную сторону явления. В частности, при острых лейкозах довольно распространенным видом дистрофии нейронов является острое их набухание и «ретроградное» изменение, переходящие в некробиоз и некроз, особенно в случаях, протекающих по типу сепсиса с тяжелыми гангрепозно-язвенными и воспалнтельными процессами в различных органах.

При подострых и хронических лейкозах подобные изменения нервных клеток наблюдаются реже. Правда, при наличии некротически-язвенных и воспалительных процессов в **Tex** или других органах количество нейронов с признаками острого набухания, «ретроградного» изменения как в периферических, так и центральных отделах нервной системы увеличивается. Чаще такие виды изменения ганглиозных элементов встречаются также при распространенной лейкемической ннфильтрации стромы перифернческих ганглиев, нервных корешков и центральной нервной системы.

Согласно современным взглядам, набухание клеточного тела, сопровождающееся повышенным расходованием нуклеопротеидов, входящих в состав хроматофильного вещества, документирует собой усиление функции нервной клетки (Б. И. Лаврентьев и Е. К. Плечкова - 1955, Б. Н. Клосовский и Е. Н. Космарская — 1961, Ю. М. Жаботинский — 1962, Хиден  $-1963$ .

При острых лейкозах, осложняющихся некротически-язвенными и воспалительными процессами, многие нервные клетки находятся, по-видимому, в состоянии раздражения. При этом в условиях быстрого прогрессирования основного заболевания наступает функциональное истощение подобных нейронов, что в дальнейшем, надо полагать, имеет своим следствием их некробиоз и некроз. Вот почему при острых лейкозах мы и выявляем в основном описанные виды изменения ганглиозных элементов.

Гидропическая дистрофия нервных клеток обнаруживается при лейкозах значительно реже, чем острое набухание и «регроградное» изменение нейронов и опять-таки в основном при острых формах заболевания.

При хронических лейкозах имеет место относительное увеличение в нервной системе сморщенных нервных клеток и ганглиозных элементов с признаками пигментной атрофии.

По мнению Б. Н. Клосовского и Е. Н. Космарской (1961),

сморщивание нейронов представляет собой морфологическое проявление процесса торможения, обеспечивающего отдых нервных клеток и восполнение в них энергетических веществ. расходуемых ганглиозными элементами во время активной деятельности. В своей основе пикноморфность ганглиозных элементов действительно явление, надо думать приспособительное, документирующее собой определенное функциональное состояние нервных клеток, что согласуется и с клиническими данными.

Так, по наблюдениям Т. К. Кадыровой, при хронических лейкозах превалируют симптомы общего угнетения, депрессии, заторможенности и адинамии. Стойкое торможение коры больших полушарий находили при хронических лейкозах И. И. Астахов (1955), Е. В. Преображенская (1957) и А. Ф. Левитская (1959). Однако необходимо помнить, что и сморщивание при определенных условиях может завершаться гибелью нейронов. По крайней мере при лейкозах, особенно при хронических, некроз сморщенных нервных клеток мы констатировали постоянно. То же самое касается и липофусцииной пигментации ганглиозных элементов.

Известно, что «пигмент изнашивания» появляется в нервных клетках уже с трехлетнего возраста, правда, только в отдельных нейронах и в небольшом количестве. С возрастом количество липофусцина в нерных клетках нарастает; значительно увеличивается и число клеток, содержащих этот пигмент. У стариков пигментация ганглиозных элементов принимает еще более распространенный характер и обычно сопровождается атрофией и гибелью нейронов.

Мы находили при лейкозах липофусцинную пигментацию нервных клеток во всех случаях, в том числе и у двухлетнего ребенка. При этом степень выраженности указанного процесса при всех формах лейкоза явно преобладала над соответствующими изменениями ганглиозных элементов у практически здоровых людей соответствующего возраста.

При хронических формах заболевания, как уже отмечалось, пигментная атрофия нервных клеток закономерно представлялась более распространенной, чем при острых формах. Так, например, отложение липофусцина в нервных клетках симпатических ганглиев у четырехлетнего ребенка с хроническим лейкозом по своей выраженности соответствовало таковому у десятилетнего ребенка при остром лейкозе. Больше

пигментированных нейронов выявляется у больных хроническим лейкозом также в чувствительных ганглиях и в центральной нервной системе.

Химический состав липофусцина до настоящего времени окончательно не расшифрован. По данным Хидена (1963), он содержит липопротеид со сложной хромофорной группой. Этот автор предполагает, что накопление липофусцина в нервных клетках представляет собой процесс физиологический, связанный с химическим обновлением нейрона. Ю. М. Жаботинскии (1953) также считает, что липофусцин играет какую-то роль в обмене веществ нервных клеток. Одновременно он указывает, что при различных злокачественных новообразованиях пигментация нервных клеток симпатических узлов приобретает явно патологический характер. Вместе с тем известно, что при лейкозах особенности нарушения обмена веществ имеют сходство с таковыми при других опухолях (М. О. Раушенбах — 1956).

Липофусцинная атрофия нейронов нередко сочетается с нх сморщиванием, вакуолизацией и другими видами дистрофии. Функция таких ганглиозных элементов несомненно нарушается. Многие пигментированные нервные клетки гибнут и исчезают.

Во всех отделах нервной системы обнаруживаются отдельные клетки с признаками некробиоза и некроза, которые документируются карноцитолизом и появлением клеток-теней. Пораженные нервные клетки располагаются среди неизмененных ганглиозных элементов либо диффузно, либо в виде небольших групп.

Изменения со стороны нервных проводников проявляются при лейкозах варикозным состоянием. гомогенизацией, вакуолизацией, фрагментацией и зернистым распадом их осевых цилиндров, а также неравномерным набуханием, частичным растворением или глыбчатым превращением миелиновой мякоти.

Варикозное состояние нервных проводников без гомогенизации и вакуолизации осевых цилиндров Б. И. Лаврентьев (1946) относит к процессам реактивным и считает эти изменения обратимыми. С тех же позиций оценивает варикозное изменение нервных волокон и В. В. Куприянов (1962).

По мнению Н. Е. Ярыгина н Г. М. Николаева (1962), появление варикозностей по ходу нервных проводников не всегда признак их дистрофин; чаще это физиологическое явление, связанное с функциональной напряженностью непропа и документирующее собой одно из морфологических проявлении торможения (парабиоза по Н. Е. Введенскому). И с этим следует согласиться, так как данные физиологии показывают. что скорость проведения импульса по нервному проводнику пропорциональна его толщине. А это значит, что возникающие истончения в аксоне (при варикозном его состоянии) замедляют скорость проведения и уменьшают поток идущих по нему патологических импульсов, предохраняя тем самым как нервную клетку, так и иннервируемые ткани от истощения, трофических нарушений и гибели. Иначе говоря, варикозности снижают функциональную подвижность соответствующих отделов дендрита и нейрита. Эта точка зрения подтверждается и клиническими наблюдениями И. И. Астахова (1955), установившего у больных лейкозом детей прогрессивно нарастающее угнетение функции как симпатического, так и парасимпатического отделов нервной системы.

Варикозное изменение нервных проводников - процесс обратимый. Однако если дистрофические явления в нейронах нарастают, то это может завершаться распадом их отростков со всеми вытекающими отсюда последствиями.

Во всех отделах периферической нервной системы толстые и среднекалиберные мякотные волокна подвергаются при лейи безмякотные нервные проводники. Пораженные нервные волокна часто располагаются среди неизмененных проводников в виде более или менее толстых пучков. Деструкция нервных проводников прослеживается вплоть до их концевых аппаратов, которые при нарастании дистрофических изменений увеличиваются в своих размерах и начинают импрегнироваться в интенсивно черный цвет. Иногда происходит отрыв нейронейрональных и нейротканевых концевых приборов от своих нервных нитей и тогда они оказываются свободно лежащими в виде неправильной формы аргирофильных шаров и глыбок.

Обращает на себя внимание отсутствие строгой зависимости между степенью изменения хроматофильного вещества нервных клеток, выявляемых методом Ниссля, и состоянием неирофибриллярного аппарата клеток и их отростков, а следовательно, и состоянием нервных проводников и концевых

14

аппаратов, обнаруживаемых с помощью методов серебре-日日 9.

Чаще всего бывает так, что при сравнительно небольших изменениях в нервных клетках чувствительных узлов, ограничивающихся их набуханием и локальным хроматолизом, обнаруживаются значительные изменения в толстых мякотных (рецепторных) нервных проводниках. Что касается системы периферических эфферентных нейронов, то здесь нередко приходится встречаться с противоположными картинами, когда центральный, а нередко и тотальный хроматолиз большого числа нервных клеток симпатических ганглиев не сопровождается столь же заметными изменениями постганглионарных первных волокон.

Таким образом, дендрит чувствительных клеток обладает более высокой способностью к изменению своей структуры в сравнении с нейритом эфферентных нейронов, заложенных в симпатических узлах, хотя хроматофильное вещество в этих последних расходуется менее экономно.

Дистрофия и гибель нервных элементов имеет своим следствием возникновение регенеративных изменений в сохранившихся структурах нервной ткани.

Так, в некоторых нервных клетках констатируется образование новых отростков с утолщениями на концах или же появление множественных коллатералей на существующих отростках, формирующих очень сложные сплетения. Нередко на концах коллатералей разрастающихся отростков образуются интенсивно красящиеся серебром небольшие шаровидные и грушевидные «шары раздражения». Иногда выявляются двух-. трех-, четырех- и даже шестиядерные клетки и нейроны с несколькими (до четырех) ядрышками в ядре. Регенерирующие нервные проводники приобретают извитой ход, на их концах появляются колбовидные и шаровидные утолщения. По ходу подобных волокон определяются единичные или множественные коллатерали, также оканчивающиеся колбами роста.

В строме периферических ганглиев довольно часто обнаруживаются нервные проводники, формирующие сложного строения петли, спирали и клубки, многие из которых, по-видимому, представляют собой микроневромы, возникающие в процессе регенерации нервных волокон. Регенерация отростков нервных клеток иногда сопровождается нзбыточным их разрастанием, что имеет место как в симпатических гангли-

ях, так и в чувствительных узлах. В этих случаях вблизи или вокруг соответствующих нейронов образуются запутанные клубочковые сплетения. Часть таких клубочков в симпатических узлах, вероятно, возникает за счет регенерации концевых ветвлений преганглионарных проводников, а в чувствительных ганглиях в связи с разрастанием постганглионарных симпатических волоконец. При этом в некоторых случаях удается проследить динамику указанного процесса. когда вначале вокруг нервной клетки появляются несложные по конструкции намотки из тонких нервных волокопец, а затем структура их постепенно усложняется и в конце концов становится чрезвычайно сложной. Часто подобные клубочки формируются на месте гибнущих нейронов.

Исследованиями Н. Г. Колосова (1953, 1954), Г. А. Коблова (1953), Ю. И. Слепкова (1953), Н. И. Ляпина (1953), Т. А. Батыревой (1953), А. Н. Ливен (1953), Н. Е. Ярыгина (1954), Н. Г. Колосова и А. А. Милохина (1963) установлено, что экстрамуральные и интрамуральные нервные узлы содержат самые разнообразные чувствительные окончания.

Находили клубочковые чувствительные окончания в строме нервных узлов и мы. Однако большая часть подобных структур, надо полагать, формируется в процессе регенерации отростков нервных клеток и, возможно, служит причиной возникновения различных патологических рефлексов с нарушением функции соответствующих органов. Вот почему к этому вопросу должно быть привлечено внимание не только патологоанатомов, но и клиницистов.

Б. И. Лаврентьев и Е. К. Плечкова (1955) считают, что рост добавочных отростков, образование коллатералей и формирование клубочков из нервных волокон представляют собой процессы реактивные, возникающие в ответ на раздражение нейронов.

Особого внимания заслуживают компенсаторные изменения в нервной системе, которые специально стали изучаться только в последние 10 лет (Н. Е. Ярыгин - 1954, 1956, 1957, А. И. Струков и С. К. Лапин - 1956, С. М. Миленков - 1956, С. Ф. Андреев - 1957, 1959, 1961, В. Г. Молотков и Г. М. Цветкова - 1961, В. В. Куприянов - 1962, Г. М. Цветкова -1962, В. В. Анисимова-Александрова - 1962, В. Г. Молотков — 1963).

В нервной ткани, как и в других органах, компенсаторные

процессы проявляются гипертрофией и гиперплазией структур и развиваются в связи с повышением их функции. При этом повышение функции может быть обусловлено или гибелью части нервных аппаратов, так что сохранившиеся структуры нервной ткани берут на себя их функцию и поэтому гипертрофируются, или же усиленной работой соответствующего органа, а следовательно, и его нервных приборов без предварительного полома других нервных элементов.

При хронических заболеваниях гипертрофические и гиперпластические изменения со стороны структур нервной ткани, как правило, представляются более отчетливыми, чем при острых патологических процессах (Н. Е. Ярыгин - 1958, В. Г. Молотков - 1961).

Наши данные полностью подтверждают выводы упомянутых авторов, так как компенсаторные изменения в нервных клетках действительно своего максимального развития достигают при хронических лейкозах, хотя они имеют место и при острых формах заболевания, особенно в случаях, сопровождающихся резко выраженной лейкемической инфильтрацией стромы ганглиев. Последнее приводит к гибели многих нервных клеток, вследствие чего сохранившиеся нейроны гипертрофируются, а отростки их гиперплазируются. Регенерация же и гиперплазия отростков ганглиозных элементов приводит к установлению новых нейронейрональных и нейротканевых связей, что способствует частичному, а иногда, вероятно, и полному восстановлению функции соответствующих нервных регуляторных приборов.

На высокне пластнческие возможности периферической нервной системы указывает Н. И. Зазыбин (1951). О том же говорят исследования Е. А. Кириллова (1951, 1960, 1961, 1962), Д. С. Гордона (1962), О. П. Лебедевой (1962), А. И. Ляпидовой (1962), В. М. Фомичевой (1962), М. И. Елисеевой (1962) и Г. И. Ларноновой (1962).

Мало изученным, но очень интересным является факт наличия в симпатических и чувствительных нервных узлах клеточных колоний и симпластов.

Некоторые исследователи считают их артефактами (С. Н. Смирнова — 1953, П. А. Мотавкин — 1961); другие авторы относят подобные образования к мало дифференцированным тканевым элементам (Ю. М. Жаботниский - 1953, А. И. Струков и С. К. Лапин - 1956, Э. И. Гаспарян - 1957); наконец, есть мнение, что появление симпластов представляет собой проявление своеобразной регенерации нервных клеток (В. С. Митрофанов - 1958).

Нами клеточные колонии и симпласты обнаруживались в чувствительных узлах при лейкозах не только у молодых, но и пожилых больных.

Нейроны, входящие в состав колоний, в большинстве случаев имеют очерченные границы и отличаются от индивидуально инкапсулированных ганглиозных элементов своей неправильной формой. В симпластах границы между клетками отсутствуют. В нервных клетках, входящих в состав колоний и симпластов, констатируются не только дистрофические изменения, но и явления пигментной атрофии.

Мы полагаем, что клеточные колонии и симпласты документируют собой порок развития нервных узлов, при котором не происходит образования отдельных капсул у некоторых групп нервных клеток. Вместе с тем такие клетки, по-видимому, функционируют, поскольку в них развиваются изменения, свойственные обычным нейронам. Против артефициального происхождения нейросимпластов говорит факт отсутствия на их территории (между отдельными клетками) сател-ЛИТОВ.

Дистрофические, регенеративные, гипертрофические и гиперпластические изменения нервных элементов сопровождаются при лейкозах более или менее выраженной пролиферацией клеток глии.

Во всех отделах нервной системы некротически измененные нервные клетки подвергаются нейронофагии. Пролиферация глиальных элементов констатируется также по ходу вновь образующихся отростков нервных клеток, регенерирующих нервных волокон и в микроневромах. В центральной нервной системе за счет пролиферации клеток глии формируются глиальные узелки.

Наши данные, касающиеся реакции нейроглии, находятся в полном соответствии с результатами исследования Даймонда (1934) и В. В. Семеновой-Тян-Шанской (1961, 1963), хотя Т. К. Кадырова (1961) считает, что пролиферация глиальных клеток в нервной системе при лейкозах выражена слабо, с чем мы согласиться не можем.

В свете современных представлений нейроглия является метаболизирующим тканевым комплексом нервной системы

(П. Е. Снесарев - 1950, Б. Н. Клосовский и Е. Н. Космарская - 1961, В. К. Белецкий - 1962, И. Т. Никулеску - 1963, Хиден - 1963). Исходя из этого, мы считаем, что пролиферация клеток глии при лейкозах обусловливается нарушением обмена веществ и кислородным голоданием тканей. Эта точка зрения подтверждается исследованиями П. Е. Снесарева (1950), М. М. Александровской (1955), В. В. Бадмаевой (1953) и Л. А. Долиной (1960), доказавших, что для гипоксических состояний пролиферация клеток глии является весьма характерной и имеет функционально-приспособительное значение.

В работах, касающихся изучения нервной системы при лейкозах, мы не нашли указаний на топографию структурных изменений нервной системы. Согласно нашим исследованиям, степень поражения различных отделов нервной системы при этом заболевании представляется неодинаковой.

Особенно тяжелые дистрофические изменения (с вовлечением в патологический процесс многих нейронов) обнаруживаются в вегетативных центрах спинного и продолговатого мозга (боковые рога спинного мозга, ретикулярная формация и дорзальные ядра блуждающих нервов продолговатого мозга), а также в гипоталамической области головного мозга. В верхнегрудных сегментах спинного мозга пораженных нервных клеток выявляется больше, чем в нижнегрудных и поясничных сегментах.

Меньше страдают ганглиозные элементы подкорковых узлов головного мозга, коры и зубчатых ядер мозжечка и еще меньше нервные клетки соматических двигательных центров спинного и продолговатого мозга (передние рога спинного мозга, ядра подъязычных нервов и вентральные ядра блуждающих нервов продолговатого мозга) и коры больших полушарий.

Нервные клетки симпатических узлов поражаются значительно меньше, чем ганглиозные элементы, заложенные в боковых рогах спинного мозга. Вместе с тем нейроны симпатических ганглиев закономерно оказываются более измененными в сравнении с нервными клетками чувствительных узлов.

Исследованиями Э. И. Атаханова (1952) установлено, что при лейкозах, как правило, развивается кислородное голодание тканей в связи с малокровнем. Вот почему для обеспечения необходимого уровня газообмена организм больного

отвечает усилением легочной вентиляции, а следовательно, и работы сердца.

Но усиленно функционирующие органы и их нервные регуляторные приборы нуждаются в большем потреблении кислорода и, не получая его в условиях гипоксии в достаточном количестве, легче подвергаются дистрофическим, некробнотическим и некротическим изменениям.

Именно поэтому при лейкозах мы наблюдаем более тяжелые изменения тех отделов нервной системы, из которых осуществляется иннервация сердца и легких (вегетативные ядра блуждающих нервов продолговатого мозга и узловатые ганглии этих нервов, верхнегрудные отделы боковых рогов спинного мозга, шейные, звездчатые и верхнегрудные симпатические узлы).

Известно также, что центральная первная система более чувствительна к кислородному голоданню и различным обменным нарушениям, чем периферические ее отделы, в связи с чем во всех наших случаях нейроны вегетативных центров поражались сильнее в сравнении с нервными клетками периферических ганглиев. Большая же ранимость ганглиозных элементов вегетативных центров спинного и продолговатого мозга имеет своим следствием избирательное поражение преганглионарных проводников не только, как это следует из наших данных, в симпатических узлах, но и в системе блуж-(Н. П. Иванов - 1962). При этом распад дающих нервов преганглионарных нервных волокон приводит к отрыву части нейронов симпатических и интрамуральных ганглиев от соответствующих центров, что и служит причиной нарушения функции вегетативной нервной системы.

Кора и подкорковые узлы головного мозга, мозжечок и соматические двигательные центры продолговатого и спинного мозга представляются при этом заболевании функционально менее отягощенными, чем вегетативные отделы центральной нервной системы и, вероятно, поэтому поражаются значительно слабее.

Неодинаковая ранимость нейронов чувствительных и симпатических нервных узлов также, надо полагать, находится в зависимости от особенности их функции.

Выявленные нами топографические особенности структурной ломки нервных элементов при лейкозах отражают собой

общие закономерности, свойственные ее поражению и при других заболеваниях (Н. Е. Ярыгин - 1951, 1954, 1958, 1959; И. М. Кодолова - 1956, 1958; С. Ф. Серов - 1956; С. К. Лапин - 1955, 1956; А. И. Струков и В. С. Митрофанов - 1957; С. Ф. Андреев - 1959; Г. М. Николаев - 1961; Д. П. Свистелин — 1962).

Многочисленными физиологическими и морфологическими неследованиями советских ученых установлена зависимость между функциональным состоянием нервной системы и трофикой тканей, нарушение которой при определенных условиях сопровождается возникновением в органах некротических и язвенных процессов (И. П. Павлов - 1949, М. К. Петрова -1946, А. Д. Сперанский - 1955, Л. А. Орбели - 1962, С. С. Вайль - 1935, 1941, Б. Н. Могильницкий - 1941, М. А. Скворцов - 1946, С. И. Лебединская - 1950, Е. К. Плечкова - 1951, Н. Н. Аничков, Ю. М. Жаботинский, Н. Н. Знойко, Г. Л. Сопова, С. И. Тысячнюк и И. Д. Хлопина - 1956, М. Л. Боровский — 1952, 1957, В. А. Титкова — 1961).

При лейкозах гангренозно-язвенные изменения в слизнстой оболочке пищеварительного тракта и верхних дыхательных путей чаще всего наблюдаются при остром течении заболевания, когда преобладающим видом изменення нервных клеток центральных и периферических отделов нервной системы является острое их набухание, переходящее в некробноз и некроз. Первостепенное значение нейродистрофического фактора, а не инфекции в происхождении язвенных изменений в слизистых оболочках при острых лейкозах подтверждается, во-первых, тем, что они не излечиваются после применення антибнотиков и, во-вторых, некротически-язвенные процессы у больных лейкозом в настоящее время (в эру широкого использования антибиотиков) встречаются с той же частотой, что и раньше (Н. А. Краевский и А. Д. Соболева - 1953).

При некротических изменениях слизистой оболочки верхних отделов пищеварительного тракта и дыхательных путей (десны, зев, глотка, надгортанник) сильнее поражаются шейные симпатические узлы, а при язвенных процессах в кишечнике, инфарктах селезенки и перитоните - солнечное сплетение. На основании этого мы, разумеется, не склонны считать, что в подобных случаях всегда имело место первичное поражение нервных аппаратов, вызывавшее трофические нарушения в тканях соответствующих органов, так как в возникновении язвенных изменений основное значение имеет реактивность организма, которая определяется функциональным состоянием всей его нервной системы. Сказанное подтверждается и морфологическими исследованиями, установившими, что прямой зависимости между язвенным поражением желудочно-кишечного тракта и тяжестью деструкции его нервного аппарата не существует (Б. Г. Герценберг и Н. М. Жук-1935, С. С. Вайль и Л. Р. Протас - 1950).

При анализе собственных данных нами была также сделана попытка установить при лейкозах значение циркуляторных нарушений в возникновении морфологических изменений в нервной системе. При этом оказалось, что наиболее значительные сосудистые изменения констатируются в белом веществе больших полушарий, а дистрофические процессы -- в нервных клетках вегетативных центров головного и спинного мозга, то есть прямой зависимости мы здесь установить не могли.

В симпатических узлах циркуляторные изменения ограничиваются в основном повышением сосудистой проницаемости. Менее дистрофизированными в сравнении с центральными отделами нервной системы представляются в них и структуры собственно нервной ткани. Правда, при наличии в симпатических ганглиях распространенных очагов кроветворения дистрофические процессы в нервных элементах оказываются более отчетливыми.

В чувствительных узлах (узловатые ганглии блуждающих нервов, гассеровы и межпозвоночные узлы) как сосудистые, так и особенно кроветворно-инфильтративные изменения закономерно бывают выражены слабее, чем в симпатических ганглиях; слабее во многих случаях поражаются и нервные структуры этих ганглиев.

При острых и подострых лейкозах сосудистые изменения преобладают над таковыми при хронических формах этого страдания. Тяжесть же морфологических изменений структур нервной ткани имеет обратную зависимость

Таким образом, степень выраженности и характер морфологических изменений структурных элементов центральной и периферической нервной системы при лейкозах находится в зависимости от их функциональной отягощенности, длительности течения заболевания, тяжести процесса, наличия осложнений и сопутствующих заболеваний, сосудистых наручиении и распространенности лейкемической инфильтрации. Кроме того, при изучении патоморфологии нервной системы при лейкозах следует учитывать и индивидуальные особенности каждого больного, обусловливающиеся его реактивностью.

Согласно современным представлениям, в основе патологического разрастания кроветворной ткани при лейкозах лежат обменные нарушения.

И. В. Давыдовский (1958) рассматривает лейкозы как особый тип реакции мезенхимы на нарушение интермедиарпого обмена.

В. Д. Иванова (1959) установила, что при заболеваниях системы крови извращается обмен триптофана, сопровождающийся накоплением в организме продуктов, обладающих лейкомогенными и канцерогенными свойствами.

Бине с сотрудниками (1952) доказал, что относительное увеличение общего глютатнона к количеству эритроцитов характерно как для острых лейкозов, так и для рака.

М. О. Раушенбах (1956) выделил из тканей больных лейкозом бластомогенные вещества.

Ши Чжан (1959) констатировал при этих заболеваниях снижение активности ферментов крови и мочи.

Э. И. Атаханов (1948, 1952) установил, что при лейкозах развивается аноксия тканей.

Было также выявлено при заболеваниях системы крови нарушение белкового (Б. Б. Варшавская - 1928, В. Я. Козлова - 1958, Братковска-Сениов - 1958, М. Г. Градова -1959, П. С. Васильев и др. - 1959, Э. С. Ельяшкевич и др. -1961, К. В. Исаков - 1962), углеводного и липоидного (И. З. Горелов и Б. И. Липкович - 1961), витаминного обмена<br>(Е. Д. Пономарева - 1959, О. В. Курлов - 1961, Н. И. Панченко и Н. А. Коленко-Легезо - 1960) и обмена микроэлементов (Р. Г. Капран - 1958, В. А. Леонов - 1963, Ю. К. Плотников - 1963).

Весь этот комплекс обменных изменений документирует собой нарушение основного биохимического субстрата трофики - процесса клеточного дыхания (К. М. Быков и В. М. Васюточкин - 1954). Извращение же окислительно-восстановительных процессов в тканях приводит к дистрофии их структур, в том числе и к дистрофии нервных элементов центральных и перифернческих отделов нервной системы.

Как старыми, так и современными исследованиями установлено, что органы кроветворения находятся под регулирующим влиянием нервной системы. А раз это так, то, по-видимому, немаловажное значение имеет функциональное состояние нервной системы и для возникновения лейкозов. И это подтверждается как клиническими наблюдениями, так и экспериментальными данными.

Так, М. А. Макаров (1929) получил значительные изменения в клеточном составе крови у больных лейкозами после введения им симпатина и парасимпатина.

М. О. Раушенбах, Е. М. Жарова и М. П. Хохлова  $(1952)$ в экспериментах на мышах установили, что развитие лейкоза ускоряется посредством функционального перенапряжения центральной нервной системы животных.

И. И. Астахов (1955), А. Ф. Левитская  $(1956)$  H H. H. Эйдель (1961) полагают, что чем сильнее выражены при заболеваниях системы крови неврологические симптомы, тем тяжелее их прогноз.

Таким образом, возникновение и развитие лейкозов в значительной степени зависит от функционального состояния нервной системы человека или животного. Вместе с тем,  $\mathbf{B}$ течение этого страдания в нервной системе появляются дистрофические, некробиотические и некротические изменения в структурах нервной ткани, что в еще большей степени нарушает функцию нервной системы и усугубляет тяжесть основного процесса.

Совершенно естественно, что структурная ломка центральных и периферических отделов нервной системы имеет своим следствием возникновение у больных лейкозами весьма разнообразной неврологической симптоматики, в том числе и вегетативных нарушений.

Важно подчеркнуть, что почти у всех наших больных констатировались головные боли, головокружения, общая слабость, вялость, потливость, нарушение сна и памяти. Объективно определялась лабильность пульса, снижение кровяного давления, неспецифические высыпания на коже, одутловатость лица.

Т. К. Кадырова (1961) выявила функциональные изменения со стороны вегетативной нервной системы у половины обследованных ею больных лейкозом. Вегетативные дисфункции при лейкозах довольно часто находили И. И. Астахов (1955), Л. С. Вахницкий (1959), Ю. Г. Рузинова (1960) и В. В. Семенова-Тян-Шанская (1963).

Эти авторы наблюдали у своих больных отвращение к сладкому, зрачковые аснмметрии, расширение и сужение зрачков, симптом Горнера, потливость или, наоборот, ангидроз, вегетативные полиневриты, изменения терморегуляционного рефлекса, асимметрии сопротивления кожи, патологические изменения сахарной кривой, снижение артериального давлення, качественные изменения красного дермографизма, отсутствие и снижение пиломоторного рефлекса, отсутствие, извращение и снижение глазо-сердечного рефлекса, повышение механической возбудимости мышц, повышение болевой чувствительности, изменение времени адаптации к боли и т. д.

О наличии вегетативных нарушений при интересующих нас заболеваниях свидетельствуют также работы других клипри лейкозах ослабление, исчезновение и извращение сосудистых рефлексов. Данные В. И. Гаркуши (1961) указывают на изменение при этих заболеваниях формы капилляров и нарушение тока крови в них. Н. Г. Воронкина (1962) выявила при лейкозах снижение тонуса и стойкости капилляров, а Н. И. Панченко и Н. А. Коленко-Легезо (1962) установили у таких больных изменение содержания адренергических веществ в крови, моче, тканях и нарушение обмена витамина С. Н. В. Пучков и О. М. Кулябко (1963) доказали извращение у больных лейкозом макрофагальной реакции при введении им пилокарпина и адреналина.

Возникновение описанных клинических симптомов можно, по нашему мнению, объяснить не только лейкемическими инфильтратами и кровоизлияниями, но и деструктивными изменениями нервной системы, так как во всех ее отделах нами выявлялись дистрофические и некробиотические процессы в нервных клетках, нервных проводниках и глии, которые своего максимального развития достигали в вегетативных центрах головного и спинного мозга.

Наши данные показали, что при хронических лейкозах нервная система поражается сильнее, чем при острых и подострых лейкозах. Именно поэтому при хронических формах представляются и функцизаболевания более отчетливыми ональные нарушения со стороны вегетативной нервной системы (Т. К. Қадырова — 1961).

Во всех случаях в ганглиозных элементах симпатических узлов и чувствительных ганглиев мы находили избыточное разрастание отростков, установление повых связей между соседними нейронами, формирование сложных клубочковых образований, появление «шаров раздражения» и первные проводники с колбами роста на концах. Описанные изменения нервных элементов были особенно значительными при лейкемических формах лейкозов, сопровождавшихся распространенной лейкемической инфильтрацией стромы узлов. При разрастании кроветворной ткани в строме ганглиев выявлялись также процессы набухания и хроматолиза нервных клеток, указывающие на их усиленную функциональную папряженность.

Вместе с тем анализ этих данных дает основание нам считать, что нервные приборы, находящиеся в состоянии длительного раздражения и функциональной напряженности, в условиях нарастающего нарушения обмена веществ и кислородного голодания тканей, неизбежно подвергаются некробиотическим процессам с ломкой соответствующих структур.

Таким образом, во многих нейропах вначале возникают функционально-приспособительные изменения с усложнением их структуры, которые затем сменяются дистрофическими, некробиотическими и некротическими процессами.

Выявленные нами закономерности изменения **НЕРВНЫХ** элементов находят свое отражение и в клинике заболевания, что в частности подтверждается данными И. И. Астахова (1955) и Т. К. Кадыровой (1958), которые на высоте болезни при лейкемических формах острых лейкозов отмечали со стороны вегетативной нервной системы преобладание явлений раздражения, преимущественно симпатического отдела, что выражалось в разлитом красном дермографизме, общем гипергидрозе, различных вегетативных асимметриях и расширении зрачков. В дальнейшем по мере прогрессирования болезни, начинало превалировать угнетение вегетативной нервной системы, которое в терминальной стадии острого лейкоза становилось особенно очевидным. Алейкемические же лейкозы характеризовались явлениями угнетения функции нервной системы с начала и до конца болезни (И. И. Астахов - $1955$ ).

К вегетативным расстройствам при лейкозах относятся

 $-$  3.2011 and 3.2  $\rightarrow$  3.3  $\rightarrow$  3.1 and

также и так называемые лейкемиды, проявляющиеся неспецифическими дерматозами.

В изученной нами группе лейкозов развитие лейкемидов имело место у трех больных хроническим лимфаденозом. При этом у одного больного констатировались высыпания опоясывающего лишая, локализовавшиеся на коже левой брови, левой ушной раковины и затылочной области этой же стороны. У другой больной имелась лейкемическая почесуха с папулезными и везикулярными высыпаниями на коже живота и разгибательной поверхности рук. И в третьем наблюдении хронический лимфаденоз осложнился пузырчаткой.

Гистологическое изучение нервной системы во всех этих случаях выявило лимфоидную инфильтрацию стромы симпатических и гассеровых узлов, узловатых ганглиев блуждающих нервов и в меньшей степени межпозвоночных ганглиев. Очаги кроветворения обнаруживались также по ходу блуждающих нервов, нервных стволов симпатической цепочки, тройничных нервов и спинальных корешков, которые местами проникали и в их толщу. Довольно отчетливыми в описываемых наблюдениях представлялись дистрофические, регенеративные и гиперпластические процессы в нервных элементах. Дистрофические изменения в нервной системе были особенно тяжелыми в случае хронического лимфаденоза, осложненного пузырчаткой.

Необходимо отметить, что при хронических лимфаденозах, которые наиболее часто осложняются лейкемидами (И. А. Кассирский и Г. А. Алексеев - 1962), лейкемическая инфильтрация периферических отделов нервной системы наблюдалась нами в 6 случаях, а кожные проявления констатировались всего у 3 больных. Следовательно, в возникновении неспецифических кожных высыпаний одной лейкемической инфильтрации стромы чувствительных узлов и их корешков, как это думали Бодехтель (1936) и Гордон (1957), недостаточно. Для этого необходимо действие каких-то других факторов (вирусная инфекция, нарушение функции желез с внутренней секрецией и вегетативной нервной системы, обменные сдвиги и т. д.).

Таким образом, механизм возникновения дерматозов при лейкозах остается до настоящего времени до конца не расшифрованным, хотя значение нервных механизмов в появлении неспецифических кожных высыпаний при этом заболевании едва ли у кого вызовет сомнения.

Наряду с вегетативными дисфункциями при лейкозах отмечаются изменения психики, проявляющиеся апатией, сонливостью днем и бессонницей ночью, скудностью эмоций. По мнению Ю. Г. Рузиновой (1960) и Бальтруша (1961, 1962), наиболее часто наблюдается псевдоневрастенический, либо астенически-депрессивный синдром с повышенной раздражительностью, рассеянностью, мнительностью, понижением настроения.

Описанные осложнения со стороны нервной системы при лейкозах имеют, разумеется, подчиненное значение и зависят от особенностей развития основного процесса, хотя у некоторых больных они могут явиться причиной смерти.

#### ВЫВОДЫ

1. Морфологические изменения в нервной системе в той или другой степени возникают во всех случаях острых, подострых и хронических лейкозов и характеризуются как специфическими, так и неспецифическими процессами.

2. Специфические процессы в нервной системе документируются наличием очагов кроветворения и лейкостазов, а неспецифические сосудистыми дистониями, кровоизлияниями и разнообразными изменениями со стороны нервных и глиальных элементов.

3. На первом месте по тяжести поражения нервной системы стоят хронические лейкозы, на втором - подострые и на третьем - острые, причем неспецифические сосудистые процессы преобладают при острых формах заболевания.

4. Изменения со стороны структур собственно нервной ткани проявляются не только дистрофическими и регенеративными, но также гипертрофическими и гиперпластическими процессами, причем последние, по-видимому, имеют компенсаторное значение.

5. Нервные клетки центральных отделов нервной системы дистрофизируются сильнее в сравнении с нейронами периферических ее отделов, при этом особенно тяжело поражаются ганглиозные элементы вегетативных центров спинного и продолговатого мозга и гипоталамической области **ГОЛОВНОГО** мозга.

6. Симпатические ганглии подвергаются более тяжелым изменениям, чем чувствительные узлы.

7. При осложнениях и сопутствующих заболеваниях дистрофические, некробиотические и некротические процессы B нервной системе нарастают.

8. Возникновение при лейкозах морфологических изменений в структурах собственно нервной ткани обусловливается, надо полагать, в основном обменными нарушениями, гипоксией и кроветворно-инфильтративными процессами; существенное значение в поражении нервной системы при этом заболевании принадлежит и сосудистым изменениям.

9. Функционально отягощенные отделы нервной системы являются более чувствительными к трофическим нарушениям и кислородному голоданию и поэтому поражаются особенно тяжело.

10. Выявленные морфологические изменения со стороны нервной системы при лейкозах позволяют обосновать ряд неврологических симптомов, возникающих при этом виде патологии:

а) кроветворно-инфильтративные процессы в периферических и центральных отделах нервной системы сопровождаются клиническими признаками невралгии, неврита, энцефалита, менингита и миелита;

б) экстрацеребральные и экстрамедуллярные разрастания кроветворной ткани, вызывающие сдавление вещества мозга, могут симулировать различные опухоли;

в) мозговые кровоизлияния нередко проявляются HHсультом;

г) некробиотические и некротические процессы в нервных<br>элементах центральной и периферической нервной системы<br>имеют своим следствием возникновение у больных общецеребральных, нервно-дистрофических и вегетативных нарушений.

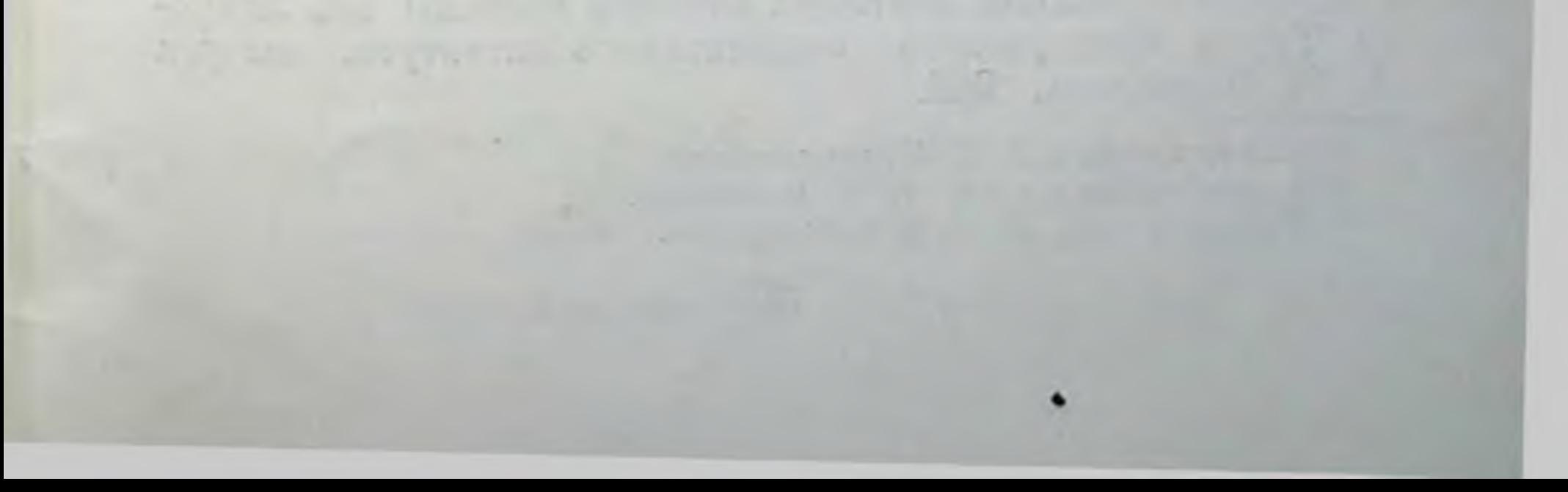

### ПО ТЕМЕ ДИССЕРТАЦИИ ОПУБЛИКОВАНЫ СЛЕДУЮЩИЕ МАТЕРИАЛЫ:

1. Некоторые данные к патоморфологии нервной системы при лейкозах. Сборник научных работ, посвященный 10-летню института (1944—1954). Ярославль, 1954.

2. Изменения нервной системы при лейкозах. Тезисы докладов пятого съезда медицинских работников Ярославской области, 10-12 марта 1958 года. Ярославль, 1958.

3. Случай сочетания гемоцитобластоза с лимфогранулематозом. Проблемы гематологии и переливания крови, 1959,  $N_2$  1.2

4. Изменения нервной системы при лейкозах. Журнал невропатологии и психиатрии имени С. С. Корсакова, 1960, т. 60, в. 5.

5. Сосудистые изменения в центральной нервной системе при лейкозах. Материалы IV Республиканской конференции (29 июня - 2 июля 1962 г.) патологоанатомов (тезисы докладов). Каунас, 1962.

6. Значение сосудистых и инфильтративных процессов в возникновении морфологических изменений в нервных элементах при лейкозах. Труды Ярославского медицинского института, выпуск XXVII, Ярославль, 1963.

7. Морфологические изменения центральных и периферических отделов нервной системы при лейкозах. Труды Ярославского медицинского института, выпуск XXVII, Ярославль, 1963.

8. Патологическая анатомия нервной системы при лейкозах. Труды Ярославского медицинского института, выпуск XXVII, Ярославль, 1963.

- В соавторстве с Л. С. Дормидонтовой.
- 2 В соавторстве с проф. Н. Е. Ярыгиным.
- <sup>3</sup> В соавторстве с Л. С. Дормидонтовой.

30

Подписано к печати 30 марта 1964 года. АК 01772. Тираж 250. Ярославская областная типография. Заказ 3331.

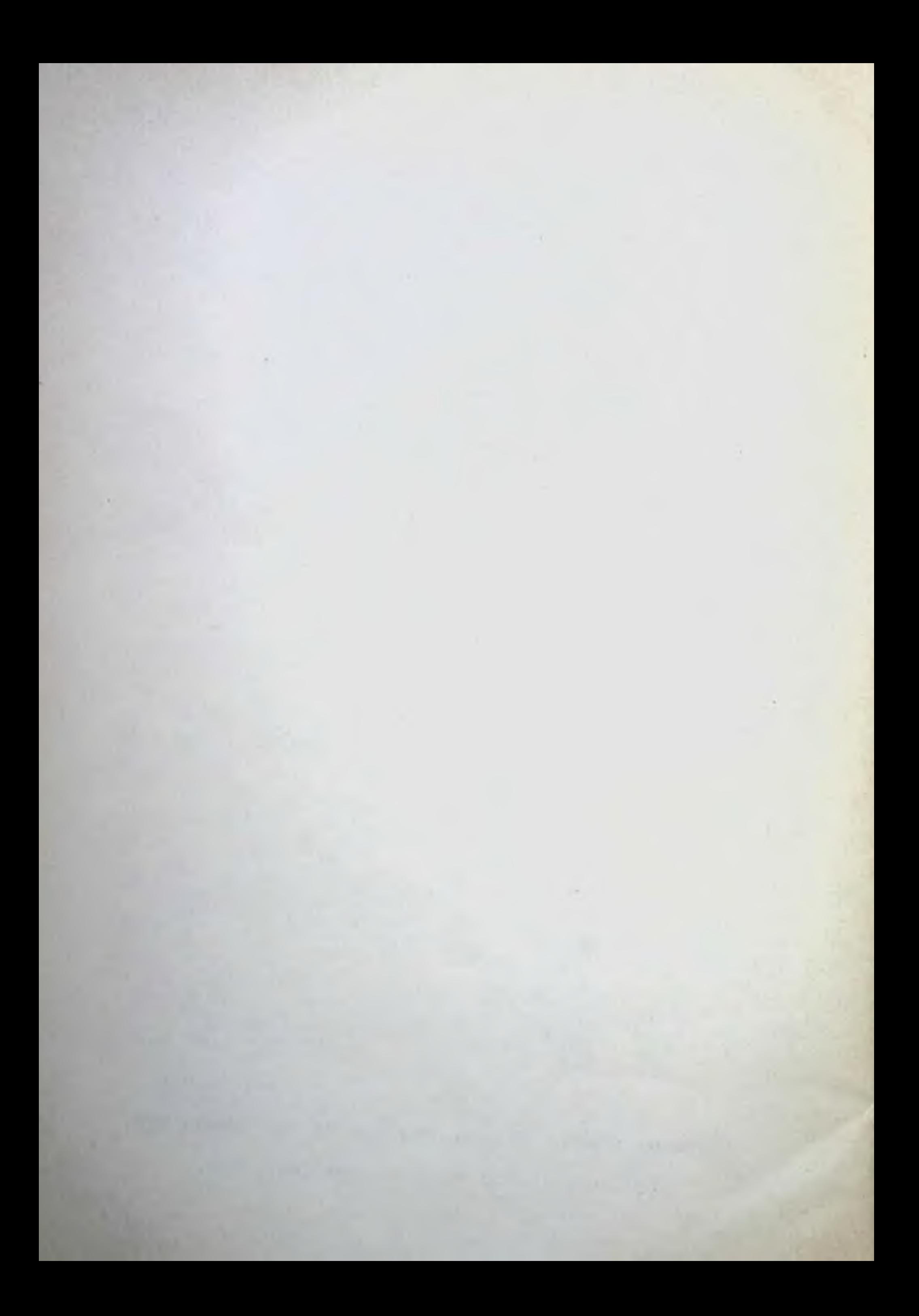